# **dockerman Documentation**

*Release 0.1.2*

**Matt Bodenhamer**

**Oct 04, 2017**

# **Contents**

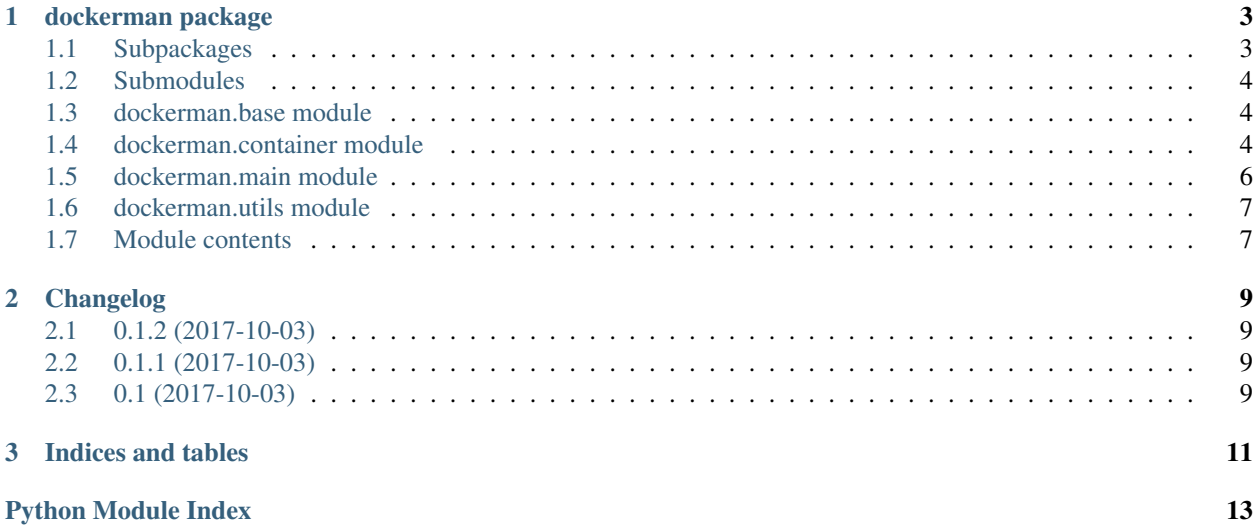

Manage docker images and docker containers used for local/desktop applications. Project is currently in pre-alpha. Contents:

# CHAPTER 1

# dockerman package

# <span id="page-6-5"></span><span id="page-6-1"></span><span id="page-6-0"></span>**Subpackages**

#### **dockerman.tests package**

**Submodules**

**dockerman.tests.test\_container module**

<span id="page-6-3"></span>**dockerman.tests.test\_main module**

dockerman.tests.test\_main.**test\_main**()

#### <span id="page-6-4"></span>**dockerman.tests.test\_utils module**

<span id="page-6-2"></span>dockerman.tests.test\_utils.**test\_dictify\_strings**() dockerman.tests.test\_utils.**test\_join**() dockerman.tests.test\_utils.**test\_split**()

#### <span id="page-7-3"></span>**Module contents**

#### <span id="page-7-0"></span>**Submodules**

#### <span id="page-7-1"></span>**dockerman.base module**

#### <span id="page-7-2"></span>**dockerman.container module**

Representation of a Docker container.

```
class dockerman.container.Container(image[, command ], **kwargs)
     Bases: syn.base.b.base.Base
     Positional Arguments:
     image: basestring The image to run
     command [Optional]: basestring The command to be run in the container
     Keyword-Only Arguments:
     _status: ContainerStatus cpu_shares [Optional]: int
           CPU shares (relative weight)
     detach (default = False): bool Detached mode
     dns [Optional]: list (basestring) DNS name servers
     domainname [Optional]: basestring Custom DNS search domains
     entrypoint [Optional]: basestring Container entrypoint
     environment [Optional]: dict (any => basestring) Environment variables to set in the container
     hostname [Optional]: basestring Optional hostname for the container
     id [Optional]: basestring The id of the running container
     labels [Optional]: dict (any => basestring) A dictionary of name-value labels
     mac_address [Optional]: basestring MAC address to assign to the container
     mem_limit [Optional]: float | basestring Memory limit
     memswap_limit [Optional]: int name: basestring
           A name for the container
     network_disabled (default = False): bool Disable networking
     ports [Optional]: list (int) A list of port numbers
     stdin_open (default = False): bool Keep STDIN open even if not attached
     stop_signal [Optional]: basestring The signal used to stop the container
     tty (default = False): bool Allocate a pseudo-TTY
     user [Optional]: basestring | int Username or UID
     volume_driver [Optional]: basestring The name of a volume driver/plugin
```
<span id="page-8-0"></span>volumes [Optional]: *list* (*basestring*) Volume names

volumes\_from [Optional]: *list* (*basestring*) List of container names or Ids to get volumes from

working\_dir [Optional]: *basestring* Path to working directory

#### Class Options:

•args: ('image', 'command') •autodoc: True •coerce\_args: True •id\_equality: False •init\_validate: True •make\_hashable: False •make\_type\_object: True •optional\_none: True •register\_subclasses: False •repr\_template: •coerce\_hooks: () •create\_hooks: () •init\_hooks: () •init\_order: () •metaclass\_lookup: ('coerce\_hooks', 'init\_hooks', 'create\_hooks', 'setstate\_hooks') •setstate\_hooks: ()

#### Groups:

•\_all: \_status, command, cpu\_shares, detach, dns, domainname, entrypoint, environment, hostname, id, image, labels, mac\_address, mem\_limit, memswap\_limit, name, network\_disabled, ports, stdin\_open, stop\_signal, tty, user, volume\_driver, volumes, volumes\_from, working\_dir

•run\_args: command, cpu\_shares, detach, dns, entrypoint, environment, hostname, image, labels, mac\_address, mem\_limit, memswap\_limit, name, stdin\_open, stop\_signal, tty, user, volume\_driver, volumes, volumes\_from, working\_dir

•create\_container: command, cpu\_shares, detach, dns, domainname, entrypoint, environment, hostname, image, labels, mac\_address, mem\_limit, memswap\_limit, name, network\_disabled, ports, stdin\_open, stop\_signal, tty, user, volume\_driver, volumes, volumes\_from, working\_dir

•\_internal: id

```
is_port_live(port)
```

```
marshal_args(group)
pause(**kwargs)
poll(port, **kwargs)
remove(**kwargs)
run(**kwargs)
```
#### <span id="page-9-1"></span>**status**

**stop**(*\*\*kwargs*)

**unpause**(*\*\*kwargs*)

class dockerman.container.**ContainerStatus**(*\*\*kwargs*)

Bases: syn.base.b.base.Base

#### Keyword-Only Arguments:

dict: *dict* exists (*default* = False): *bool* id [Optional]: *basestring* ip\_addr (*default* = ): *basestring* paused (*default* = False): *bool* running (*default* = False): *bool*

#### Class Options:

•args: () •autodoc: True •coerce\_args: False •id\_equality: False •init\_validate: False •make\_hashable: False •make\_type\_object: True •optional\_none: True •register\_subclasses: False •repr\_template: •coerce\_hooks: () •create\_hooks: () •init\_hooks: () •init\_order: () •metaclass\_lookup: ('coerce\_hooks', 'init\_hooks', 'create\_hooks', 'setstate\_hooks') •setstate\_hooks: () Groups: •\_all: dict, exists, id, ip\_addr, paused, running

**reset**()

dockerman.container.**container**(*\*args*, *\*\*kwds*)

#### <span id="page-9-0"></span>**dockerman.main module**

dockerman.main.**main**(*\*args*)

## <span id="page-10-2"></span><span id="page-10-0"></span>**dockerman.utils module**

dockerman.utils.**join**(*obj=None*, *sep=' '*) dockerman.utils.**split**(*obj=None*, *sep=None*) dockerman.utils.**dictify\_strings**(*obj=None*, *empty=True*, *sep=None*) dockerman.utils.**call**(*s*) dockerman.utils.**scan\_port**(*addr*, *port*) dockerman.utils.**container\_exists**(*name*, *client=<docker.api.client.APIClient object>*)

## <span id="page-10-1"></span>**Module contents**

# CHAPTER 2

# Changelog

# <span id="page-12-1"></span><span id="page-12-0"></span>**0.1.2 (2017-10-03)**

Added Container.poll().

# <span id="page-12-2"></span>**0.1.1 (2017-10-03)**

Updated package metadata.

# <span id="page-12-3"></span>**0.1 (2017-10-03)**

Initial release.

# CHAPTER 3

Indices and tables

- <span id="page-14-0"></span>• genindex
- modindex
- search

# Python Module Index

### <span id="page-16-0"></span>d

dockerman, [7](#page-10-1) dockerman.base, [4](#page-7-1) dockerman.container, [4](#page-7-2) dockerman.main, [6](#page-9-0) dockerman.tests, [4](#page-6-2) dockerman.tests.test\_main, [3](#page-6-3) dockerman.tests.test\_utils, [3](#page-6-4) dockerman.utils, [7](#page-10-0)

### Index

# C

call() (in module dockerman.utils), [7](#page-10-2) Container (class in dockerman.container), [4](#page-7-3) container() (in module dockerman.container), [6](#page-9-1) container\_exists() (in module dockerman.utils), [7](#page-10-2) ContainerStatus (class in dockerman.container), [6](#page-9-1)

## D

dictify\_strings() (in module dockerman.utils), [7](#page-10-2) dockerman (module), [7](#page-10-2) dockerman.base (module), [4](#page-7-3) dockerman.container (module), [4](#page-7-3) dockerman.main (module), [6](#page-9-1) dockerman.tests (module), [4](#page-7-3) dockerman.tests.test\_main (module), [3](#page-6-5) dockerman.tests.test\_utils (module), [3](#page-6-5) dockerman.utils (module), [7](#page-10-2)

### I

is\_port\_live() (dockerman.container.Container method), [5](#page-8-0)

#### J

join() (in module dockerman.utils), [7](#page-10-2)

### M

main() (in module dockerman.main), [6](#page-9-1) marshal\_args() (dockerman.container.Container method), [5](#page-8-0)

### P

pause() (dockerman.container.Container method), [5](#page-8-0) poll() (dockerman.container.Container method), [5](#page-8-0)

### R

remove() (dockerman.container.Container method), [5](#page-8-0) reset() (dockerman.container.ContainerStatus method), [6](#page-9-1) run() (dockerman.container.Container method), [5](#page-8-0)

# S

scan\_port() (in module dockerman.utils), [7](#page-10-2) split() (in module dockerman.utils), [7](#page-10-2) start() (dockerman.container.Container method), [5](#page-8-0) status (dockerman.container.Container attribute), [5](#page-8-0) stop() (dockerman.container.Container method), [6](#page-9-1)

### T

test\_dictify\_strings() (in module dockerman.tests.test\_utils), [3](#page-6-5) test\_join() (in module dockerman.tests.test\_utils), [3](#page-6-5) test\_main() (in module dockerman.tests.test\_main), [3](#page-6-5) test split() (in module dockerman.tests.test utils), [3](#page-6-5)

### $\mathbf{U}$

unpause() (dockerman.container.Container method), [6](#page-9-1)